## Proof of Completion

Congratulations to

## davide caruso

For successfully completing

## Getting Started with MongoDB Atlas

On 2022-11-23

Malla

Mark Porter CTO MongoDB, Inc

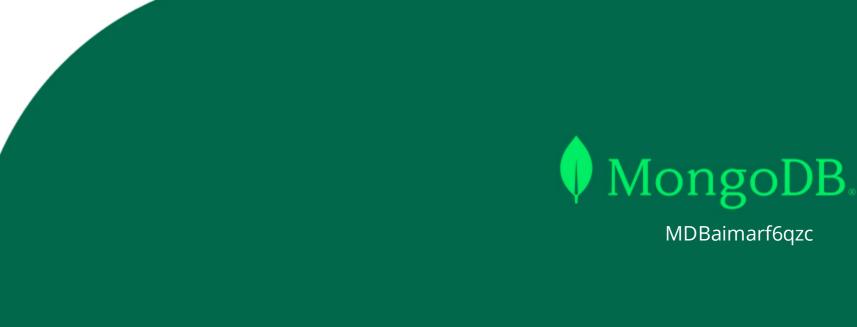